# mPDF

# **JUSTIFICATION**

# **TABLES**

Text can be justified in table cells using in-line or stylesheet CSS. (Note that <p> tags are removed within cells along with any style definition or attributes.)

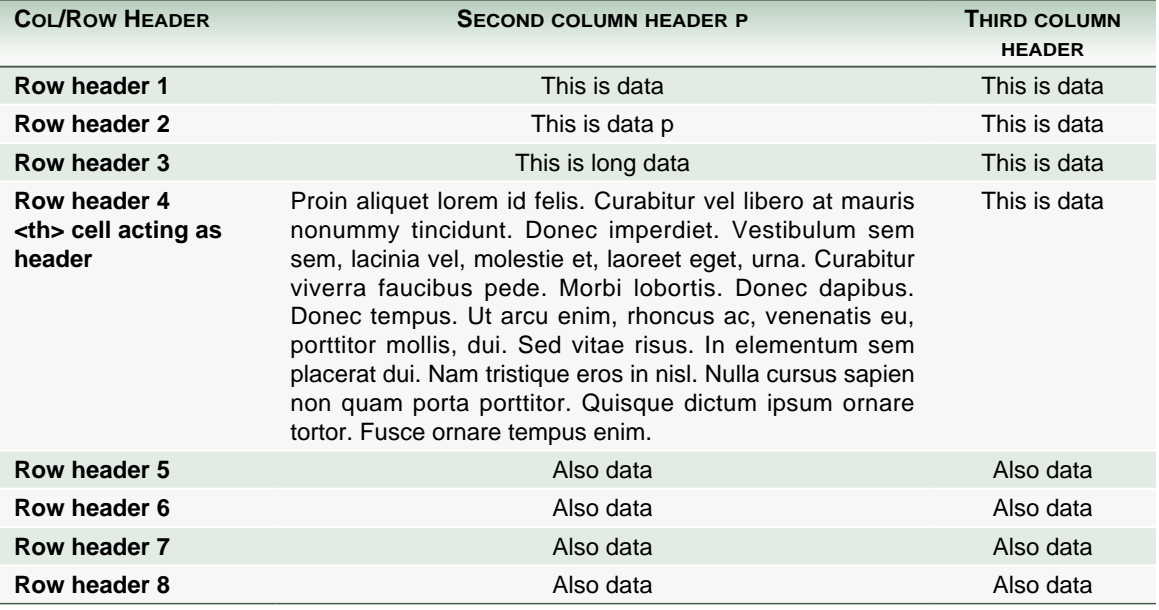

## **TESTING JUSTIFICATION WITH LONG WORDS**

http://www-950.ibm.com/software/globalization/icu/demo/converters?s=ALL&snd=4356& dnd=4356

## **Should not split**

Maecenas feugiat pede vel risus. Nulla et lectus eleifend verylongwordthatwontsplit neque sit amet erat

Maecenas feugiat pede vel risus. Nulla et lectus eleifend et verylongwordthatwontsplit neque sit amet erat

## **Non-breaking Space**

The next example has a non-breaking space between *eleifend* and the very long word.

Maecenas feugiat pede vel risus. Nulla et lectus eleifend verylongwordthatwontsplitanywhere neque sit amet erat

Nbsp will only work in fonts that have a glyph to represent the character i.e. not in the CJK languages nor some Unicode fonts.

## **TESTING JUSTIFICATION WITH MIXED STYLES**

This is strikethrough in **block** and small strikethrough in small span and big strikethrough in

big span and then underline but out of span again but blue font and **ACRONYM** text

This is a green reference<sup>32-47</sup> and underlined reference<sup>32-47</sup> then reference<sub>32.47</sub> and underlined reference<sub>32-47</sub> then Strikethrough reference<sup>32-47</sup> and strikethrough reference<sub>32-47</sub> and then more text.

Repeated in  $\underline{BIG}$ : This is reference<sup>32-47</sup> and <u>underlined reference<sup>32-47</sup></u> then reference<sub>32-47</sub> and underlined reference<sub>32-47</sub> but out of span again but blue font and **ACRONYM** text

Repeated in small: This is reference<sup>32-47</sup> and underlined reference<sup>32-47</sup> then reference<sub>32-47</sub> and underlined reference<sub>32-47</sub> but out of span again but blue font and ACRONYM text

This is strikethrough in block and big strikethrough in big span and then underline but out of span again but blue font and **ACRONYM** text This is reference<sup>32-47</sup> and underlined reference<sup>32-47</sup> then reference<sub>32-47</sub> and underlined reference<sub>32-47</sub> then Strikethrough reference<sup>32-47</sup> and strikethrough reference $_{22,47}$  then more text.

Repeated in BIG: This is reference<sup>32-47</sup> and underlined reference<sup>32-47</sup> then reference<sub>32-47</sub> and underlined reference<sub>32-47</sub> but out of span again but blue font and **ACRONYM** text

## **SPACING**

mPDF uses both letter- and word-spacing for text justification. The default is a mixture of both, set by the configurable values jSWord and jSmaxChar. (Only word spacing is used when cursive languages such as Arabic or Indic are detected.)

#### **Character spacing**

Maecenas feugiat pede vel risus. Nulla et lectus eleifend verylongwordthatwontsplitanywhere neque sit amet erat

#### **Word spacing**

Maecenas feugiat pede vel risus. Nulla et lectus eleifend verylongwordthatwontsplitanywhere neque sit amet erat

## **Mixed Character and Word spacing**

Maecenas feugiat pede vel risus. Nulla et lectus eleifend verylongwordthatwontsplitanywhere neque sit amet erat